## Package 'InvStablePrior'

August 23, 2022

Type Package

Title Inverse Stable Prior for Widely-Used Exponential Models

Version 0.1.0

Description Contains functions that allow Bayesian inference on a parameter of some widely-used exponential models. The functions can generate independent samples from the closed-form posterior distribution using the inverse stable prior. Inverse stable is a non-conjugate prior for a parameter of an exponential subclass of discrete and continuous data distributions (e.g. Poisson, exponential, inverse gamma, double exponential (Laplace), half-normal/half-Gaussian, etc.). The prior class provides flexibility in capturing a wide array of prior beliefs (rightskewed and left-skewed) as modulated by a parameter that is bounded in (0,1). The generated samples can be used to simulate the prior and posterior predictive distributions. More details can be found in Cahoy and Sedransk (2019) [<doi:10.1007/s42519-018-0027-2>](https://doi.org/10.1007/s42519-018-0027-2). The package can also be used as a teaching demo for introductory Bayesian courses.

License GPL  $(>= 3)$ 

Encoding UTF-8

Imports stats, fdrtool, nimble

RoxygenNote 7.2.1

NeedsCompilation no

Author Dexter Cahoy [aut, cre], Joseph Sedransk [aut]

Maintainer Dexter Cahoy <dexter.cahoy@gmail.com>

Repository CRAN

Date/Publication 2022-08-23 12:30:09 UTC

### R topics documented:

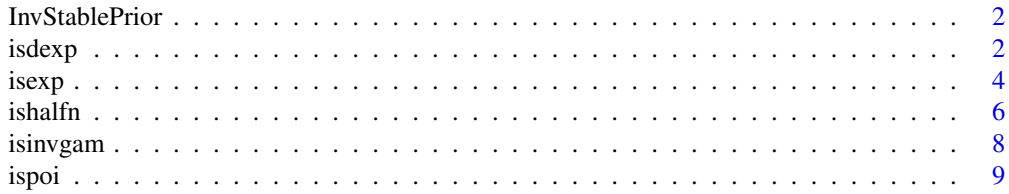

<span id="page-1-0"></span> $2<sup>2</sup>$ 

#### **Index** [12](#page-11-0)

InvStablePrior *InvStablePrior Package*

#### Description

Contains random number generation, plotting, and estimation algorithms for performing Bayesian inference on a parameter of some widely-used exponential data models. The package contains algorithms for the inverse stable-Poisson, inverse stable-exponential, inverse stable-double exponential, inverse stable-inverse gamma, and inverse stable-half-normal models.

#### Details

References:

Cahoy and Sedransk (2019)<doi:10.1007/s42519-018-0027-2> Meerschaert and Straka (2013)<doi:10.1051/mmnp/20138201> Mainardi, Mura, and Pagnini (2010) <doi:10.1155/2010/104505>

#### Author(s)

Dexter Cahoy <cahoyd@uhd.edu>

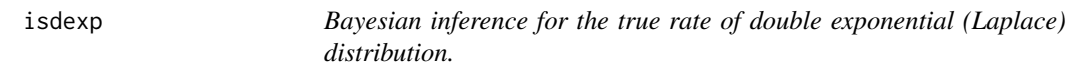

#### Description

Generates random numbers from the prior and posterior distributions of the inverse stable-double exponential model. The random variates can be used to simulate prior and posterior predictive distributions as well.

#### Usage

isdexp(x, B, alp, rho)

#### Arguments

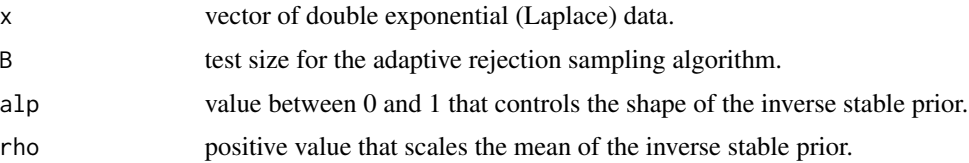

#### isdexp 3

#### Value

list consisting of the vectors of random numbers from the prior and posterior distributions, the accepted sample size, and the acceptance probability of the adaptive rejection sampling procedure (Algorithm 2 of the first reference below).

#### **References**

Cahoy and Sedransk (2019). *Inverse stable prior for exponential models.* Journal of Statistical Theory and Practice, 13, Article 29. <doi:10.1007/s42519-018-0027-2>

Meerschaert and Straka (2013). *Inverse stable subordinators.* Math. Model. Nat. Phenom., 8(2), 1-16. <doi:10.1051/mmnp/20138201>

Mainardi, Mura, and Pagnini (2010). *The M-Wright Function in Time-Fractional Diffusion Processes: A Tutorial Survey*. Int. J. Differ. Equ., Volume 2010. <doi:10.1155/2010/104505>

```
alp=0.95
require(nimble)
dat = r \cdot \text{deg}(30, \text{location} = 0, \text{rate} = 2)rho=1/sd(dat)
#b=n
#a=sum(abs(dat) )
#rho=optimize(function(r){exp(-b)*(b/a)^b - (r^b)*exp(-a*r)}, c(0,20), tol=10^(-50) )$min
out= isdexp(dat, B=1000000, alp , rho)
#prior samples
thetprior=unlist(out[2])
summary(thetprior)
#posterior samples
thet=unlist(out[1])
#95% Credible intervals
quantile (thet, c(0.025,0.975) )
summary(thet)
#The accepted sample size:
unlist(out[3])
#The acceptance probability:
unlist(out[4])
#Plotting with normalization to have a maximum of 1
#for comparing prior and posterior
out2=density(thet)
ymaxpost=max(out2$y)
out3=density(thetprior)
ymaxprior=max(out3$y)
```

```
plot(out2$x,out2$y/ymaxpost, xlim=c(0,5), col="blue", type="l",
xlab="theta", ylab="density", lwd=2, frame.plot=FALSE)
lines(out3$x,out3$y/ymaxprior,lwd=2,col="red")
#points(dat,rep(0,length(dat)), pch='*')
```

```
#Generating 1000 random numbers from the Inverse Stable (alpha=0.4,rho=5) prior
U1 = runif(1000)
U2 = runif(1000)
alp=0.4
rho=5
stab = ( ( sin(alp*pi*U1)*sin((1-alp)*pi*U1)^(1/alp-1) )
/ ( ( sin(pi*U1)^(1/alp) )*abs(log(U2))^(1/alp-1)) )
#Inverse stable random numbers are below:
#rho*stab^(-alp)
```
isexp *Bayesian inference for the true rate of exponential distribution.*

#### **Description**

Generates random numbers from the prior and posterior distributions of the inverse stable-exponential model. The random variates can be used to simulate prior and posterior predictive distributions as well.

#### Usage

isexp(x, B, alp, rho)

#### Arguments

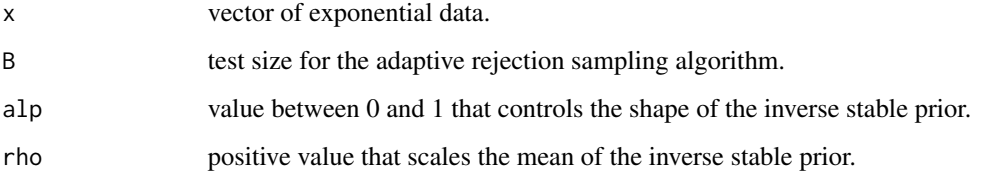

#### Value

list consisting of the vectors of random numbers from the prior and posterior distributions, the accepted sample size, and the acceptance probability of the adaptive rejection sampling procedure (Algorithm 2 of the first reference below).

<span id="page-3-0"></span>

isexp 5

#### References

Cahoy and Sedransk (2019). *Inverse stable prior for exponential models.* Journal of Statistical Theory and Practice, 13, Article 29. <doi:10.1007/s42519-018-0027-2>

Meerschaert and Straka (2013). *Inverse stable subordinators.* Math. Model. Nat. Phenom., 8(2), 1-16. <doi:10.1051/mmnp/20138201>

Mainardi, Mura, and Pagnini (2010). *The M-Wright Function in Time-Fractional Diffusion Processes: A Tutorial Survey*. Int. J. Differ. Equ., Volume 2010. <doi:10.1155/2010/104505>

```
alp=0.5
dat=rexp(10,rate=0.5)
rho=1/mean(dat)
#rho=1/mean(dat) + 3*sd(dat)
#rho=1/mean(dat) - 3*sd(dat)
#b=length(dat)
#a=sum(dat)
#rho=optimize(function(r){exp(-b)*(b/a)^b - (r^b)*exp(-a*r)}, c(0,20), tol=10^(-50) )$min
out= isexp(dat, B=1000000, alp , rho)
#prior samples
thetprior=unlist(out[2])
summary(thetprior)
#posterior samples
thet=unlist(out[1])
#95% Credible intervals
quantile (thet, c(0.025,0.975) )
summary(thet)
#The accepted sample size:
unlist(out[3])
#The acceptance probability:
unlist(out[4])
#Plotting with normalization to have a maximum of 1
#for comparing prior and posterior
out2=density(thet)
ymaxpost=max(out2$y)
out3=density(thetprior)
ymaxprior=max(out3$y)
plot(out2$x,out2$y/ymaxpost, xlim=c(0,1), col="blue", type="l",
xlab="theta", ylab="density",lwd=2, frame.plot=FALSE)
lines(out3$x,out3$y/ymaxprior,lwd=2, col="red")
#points(dat,rep(0,length(dat)), pch='*')
```
<span id="page-5-0"></span>**6** ishalfn

```
#Generating 1000 random numbers from the Inverse Stable (alpha=0.4,rho=5) prior
U1 = runif(1000)
U2 = runif(1000)
alp=0.4
rho=5
stab = ( ( sin(alp*pi*U1)*sin((1-alp)*pi*U1)^(1/alp-1) )
/ ( ( sin(pi*U1)^(1/alp) )*abs(log(U2))^(1/alp-1)) )
#Inverse stable random numbers are below:
#rho*stab^(-alp)
```
ishalfn *Bayesian inference for the true inverse mean/rate of half-normal/half-Gaussian distribution.*

#### Description

Generates random numbers from the prior and posterior distributions of the inverse stable-halfnormal model. The random variates can be used to simulate prior and posterior predictive distributions as well.

#### Usage

ishalfn(x, B, alp, rho)

#### Arguments

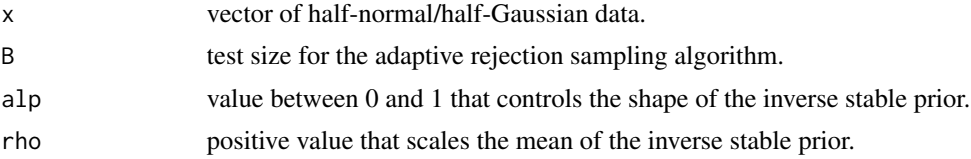

#### Value

list consisting of the vectors of random numbers from the prior and posterior distributions, the accepted sample size, and the acceptance probability of the adaptive rejection sampling procedure (Algorithm 2 of the first reference below).

#### References

Cahoy and Sedransk (2019). *Inverse stable prior for exponential models.* Journal of Statistical Theory and Practice, 13, Article 29. <doi:10.1007/s42519-018-0027-2>

Meerschaert and Straka (2013). *Inverse stable subordinators.* Math. Model. Nat. Phenom., 8(2), 1-16. <doi:10.1051/mmnp/20138201>

Mainardi, Mura, and Pagnini (2010). *The M-Wright Function in Time-Fractional Diffusion Processes: A Tutorial Survey*. Int. J. Differ. Equ., Volume 2010. <doi:10.1155/2010/104505>

#### ishalfn 7

```
alp=0.95
require(fdrtool)
dat=rhalfnorm(100, theta=sqrt(pi/2) )
rho=1/mean(dat)
#b=length(dat)/2
#a=sum(dat^2)/pi
#rho=optimize(function(r){exp(-b)*(b/a)^b - (r^b)*exp(-a*r)}, c(0,20), tol=10^(-50) )$min
out= ishalfn(dat, B=1000000, alp , rho)
#prior samples
thetprior=unlist(out[2])
summary(thetprior)
#posterior samples
thet=unlist(out[1])
#95% Credible intervals
quantile (thet, c(0.025,0.975) )
summary(thet)
#The accepted sample size:
unlist(out[3])
#The acceptance probability:
unlist(out[4])
#Plotting with normalization to have a maximum of 1
#for comparing prior and posterior
out2=density(thet)
ymaxpost=max(out2$y)
out3=density(thetprior)
ymaxprior=max(out3$y)
plot(out2$x,out2$y/ymaxpost, xlim=c(0,2), col="blue", type="l",
xlab="theta", ylab="density", lwd=2, frame.plot=FALSE)
lines(out3$x,out3$y/ymaxprior, lwd=2,col="red")
#points(dat,rep(0,length(dat)), pch='*')
#Generating 1000 random numbers from the Inverse Stable (alpha=0.4,rho=5) prior
U1 = runif(1000)
U2 = runif(1000)alp=0.4
rho=5
stab = ( (\sin(\text{alp*pi*U1})\times\sin((1-\text{alp})\times\pi)\times(1/\text{alp-1}) )/ ( ( sin(pi*U1)^(1/alp) )*abs(log(U2))^(1/alp-1)) )
#Inverse stable random numbers are below:
```
<span id="page-7-0"></span>

#### Description

Generates random numbers from the prior and posterior distributions of the inverse stable-inverse gamma model. The random variates can be used to simulate prior and posterior predictive distributions as well.

#### Usage

isinvgam(x, B, alp, rho, sh)

#### Arguments

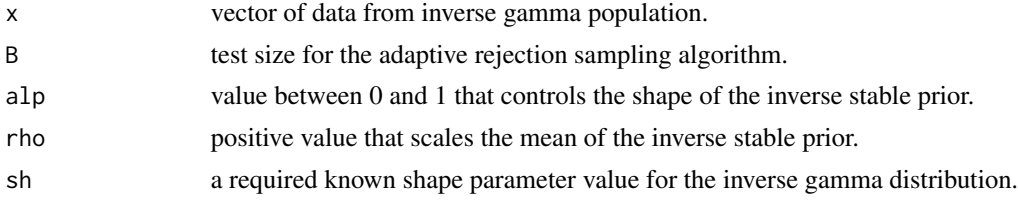

#### Value

list consisting of the vectors of random numbers from the prior and posterior distributions, the accepted sample size, and the acceptance probability of the adaptive rejection sampling procedure (Algorithm 2 of the first reference below).

#### References

Cahoy and Sedransk (2019). *Inverse stable prior for exponential models.* Journal of Statistical Theory and Practice, 13, Article 29. <doi:10.1007/s42519-018-0027-2>

Meerschaert and Straka (2013). *Inverse stable subordinators.* Math. Model. Nat. Phenom., 8(2), 1-16. <doi:10.1051/mmnp/20138201>

Mainardi, Mura, and Pagnini (2010). *The M-Wright Function in Time-Fractional Diffusion Processes: A Tutorial Survey*. Int. J. Differ. Equ., Volume 2010. <doi:10.1155/2010/104505>

```
alp=0.95
require(nimble)
sh=2.1 # a>2 so variance exists, known
dat=rinvgamma(50, shape=sh, scale = 4)
rho= (sh-1)*mean(dat)
```
#### <span id="page-8-0"></span>ispoi de la construction de la construction de la construction de la construction de la construction de la con

```
#b=n
#a=sum(1/dat )
#rho=optimize(function(r){exp(-b)*(b/a)^b - (r^b)*exp(-a*r)}, c(0,20), tol=10^(-50) )$min
out= isinvgam(dat, B=1000000, alp , rho,sh)
#prior samples
thetprior=unlist(out[2])
summary(thetprior)
#posterior samples
thet=unlist(out[1])
summary(thet)
#95% Credible intervals
quantile (thet, c(0.025,0.975) )
summary(thet)
#The accepted sample size:
unlist(out[3])
#The acceptance probability:
unlist(out[4])
#Plotting with normalization to have a maximum of 1
#for comparing prior and posterior
out2=density(thet)
ymaxpost=max(out2$y)
out3=density(thetprior)
ymaxprior=max(out3$y)
plot(out2$x,out2$y/ymaxpost, xlim=c(0,5), col="blue", type="l",
xlab="theta", ylab="density",lwd=2, frame.plot=FALSE)
lines(out3$x,out3$y/ymaxprior,lwd=2,col="red")
#points(dat,rep(0,length(dat)), pch='*')
#Generating 1000 random numbers from the Inverse Stable (alpha=0.4,rho=5) prior
U1 = runif(1000)
U2 = runif(1000)
alp=0.4
rho=5
stab = ( ( sin(alp*pi*U1)*sin((1-alp)*pi*U1)^(1/alp-1) )
/ ( ( sin(pi*U1)^(1/alp) )*abs(log(U2))^(1/alp-1)) )
#Inverse stable random numbers are below:
#rho*stab^(-alp)
```
ispoi *Bayesian inference for the true mean of Poisson distribution.*

#### Description

Generates random numbers from the prior and posterior distributions of the inverse stable-Poisson model. The random variates can be used to simulate prior and posterior predictive distributions as well.

#### Usage

ispoi(x, B, alp, rho)

#### Arguments

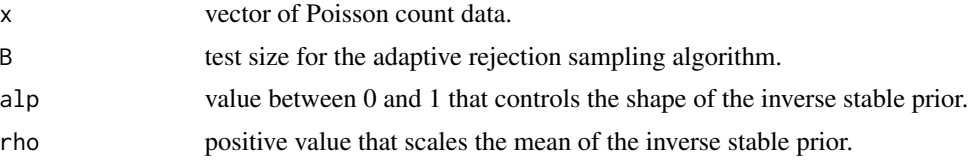

#### Value

list consisting of the vectors of random numbers from the prior and posterior distributions, the accepted sample size, and the acceptance probability of the adaptive rejection sampling procedure (Algorithm 2 of the first reference below).

#### References

Cahoy and Sedransk (2019). *Inverse stable prior for exponential models.* Journal of Statistical Theory and Practice, 13, Article 29. <doi:10.1007/s42519-018-0027-2>

Meerschaert and Straka (2013). *Inverse stable subordinators.* Math. Model. Nat. Phenom., 8(2), 1-16. <doi:10.1051/mmnp/20138201>

Mainardi, Mura, and Pagnini (2010). *The M-Wright Function in Time-Fractional Diffusion Processes: A Tutorial Survey*. Int. J. Differ. Equ., Volume 2010. <doi:10.1155/2010/104505>

```
alp=0.9
dat=rpois(50,lambda=10)
rho=mean(dat)
#rho=mean(dat) + 3*sd(dat)
#rho=mean(dat) - 3*sd(dat)
#a=length(dat)
#b=sum(dat)
#rho=optimize(function(r){exp(-b)*(b/a)^b - (r^b)*exp(-a*r)}, c(0,20), tol=10^(-50) )$min
out= ispoi(dat, B=1000000, alp , rho)
#prior samples
thetprior=unlist(out[2])
summary(thetprior)
```
#### ispoi 11

```
#posterior samples
thet=unlist(out[1])
#95% Credible intervals
quantile (thet, c(0.025,0.975) )
summary(thet)
#The accepted sample size:
unlist(out[3])
#The acceptance probability:
unlist(out[4])
#Plotting with normalization to have a maximum of 1
#for comparing prior and posterior
out2=density(thet)
ymaxpost=max(out2$y)
out3=density(thetprior)
ymaxprior=max(out3$y)
plot(out2$x,out2$y/ymaxpost, xlim=c(0,15), col="blue", type="l",
xlab="theta", ylab="density", lwd=2, frame.plot=FALSE)
lines(out3$x,out3$y/ymaxprior,lwd=2,col="red")
#points(dat,rep(0,length(dat)), pch='*')
```

```
#Generating 1000 random numbers from the Inverse Stable (alpha=0.4,rho=5) prior
U1 = runif(1000)
U2 = runif(1000)
alp=0.4
rho=5
stab = ( ( sin(alp*pi*U1)*sin((1-alp)*pi*U1)^(1/alp-1) )
/ ( ( sin(pi*U1)^(1/alp) )*abs(log(U2))^(1/alp-1)) )
#Inverse stable random numbers are below:
#rho*stab^(-alp)
```
# <span id="page-11-0"></span>Index

InvStablePrior, [2](#page-1-0) isdexp, [2](#page-1-0) isexp, [4](#page-3-0) ishalfn, [6](#page-5-0) isinvgam, [8](#page-7-0) ispoi, [9](#page-8-0)